## *Методические указания для студентов по выполнению и защите лабораторной работы №1* по учебной дисциплине *«Программирование в 1С»*

Для специальности 09.02.03 *«Программирование в компьютерных системах»*

Лабораторная работа №1.

Тема: «Создание собственной базы данных».

Цель работы: освоение студентами технологии компьютерной обработки бухгалтерских задач на базе программы «1С: Предприятие», ознакомление с системой 1С: Предприятие 8.

Задание: создать новую информационную базу, ввести начальную информацию, заполнить сведения об организации.

Исходные данные для заполнения сведений об организации:

Дата регистрации: 30.12.2011 г.

Наименование: ООО «Элегант»

Полное наименование: Общество с ограниченной ответственностью «Элегант»

Юридический и почтовый адрес: 111111, Москва, Беговая, 23, корпус 1

Расчетный счет: 40500025897400025630

Банк организации: АКБ «МБРР», г. Москва

Корр. счет: 30101810600000000232

БИК: 044525232

ИНН: 7740000076

Исходные данные для заполнения сведений о сотрудниках организации:

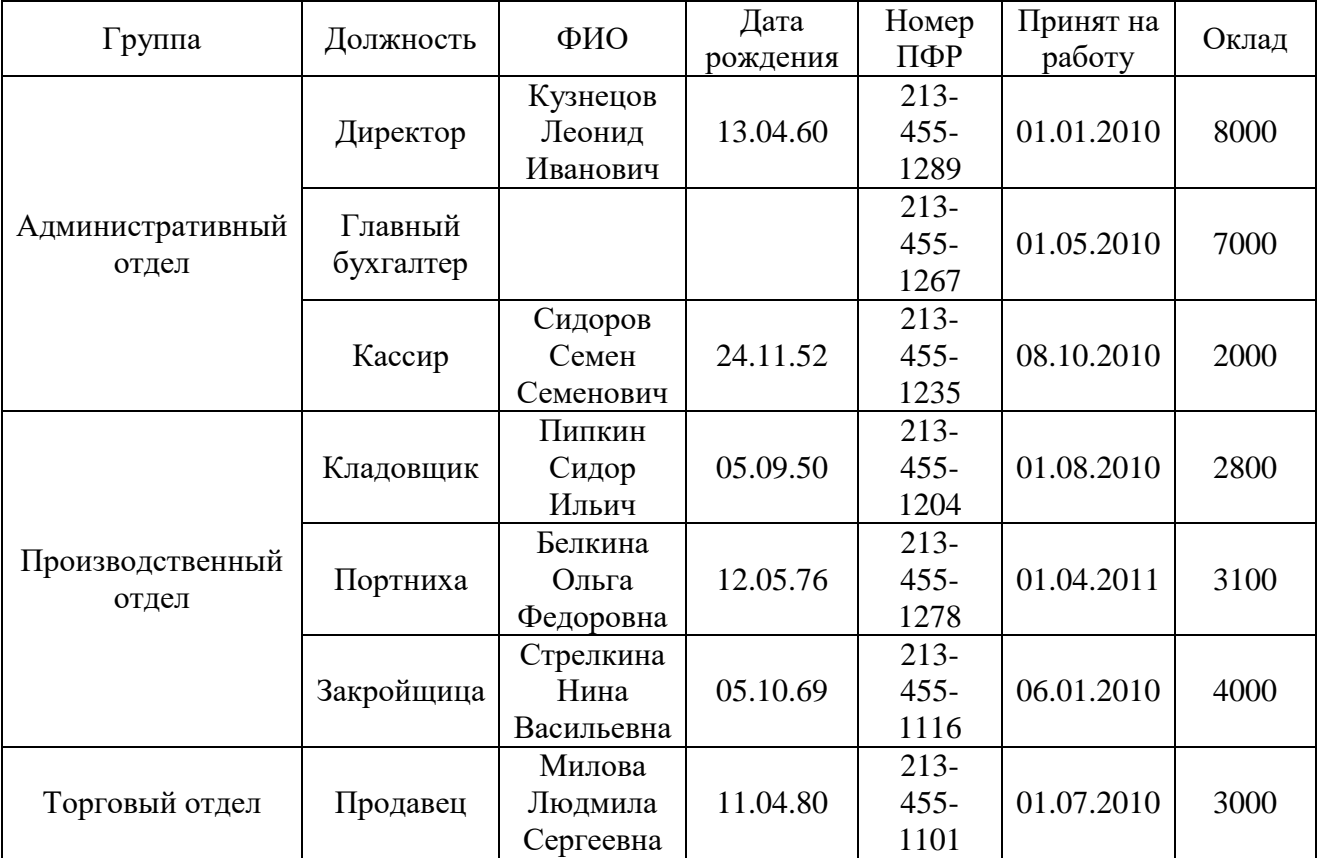

Контрольные вопросы:

- 1. Какие сведения вводятся в окне «Сведения об организации»?
- 2. Какие сведения содержит окно «Банковский счет организации»?
- 3. С каких цифр начинаются расчетный счет, БИК, корсчет?
- 4. Какие сведения содержит окно «Контактная информация»?
- 5. Какие сведения содержит окно «Ответственные лица организации»?
- 6. Учетная политика.
- 7. Подразделения организации.
- 8. Ответственные лица организации.
- 9. Складской учет.

10. Работа со справочниками, ввод данных в справочники «Номенклатура», «Физические лица», «Контрагенты», «Подразделения».

11. Ввод констант, типовые операции.